## **DAFTAR ISI**

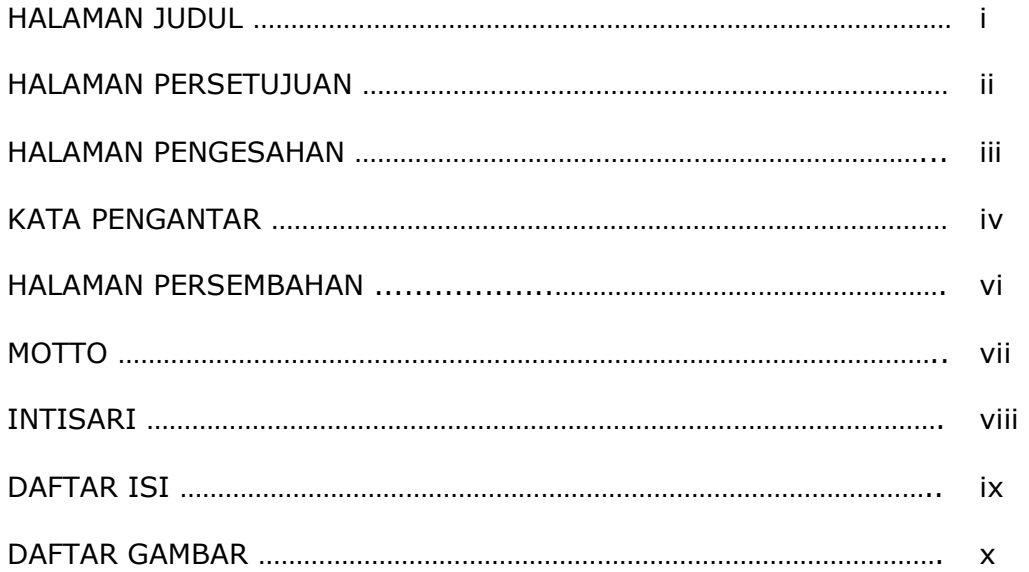

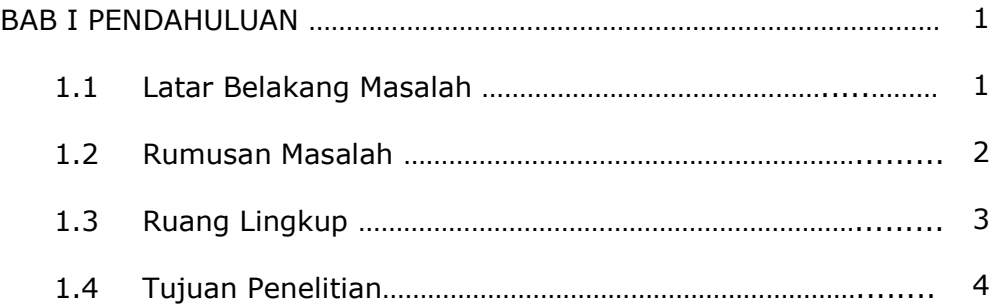

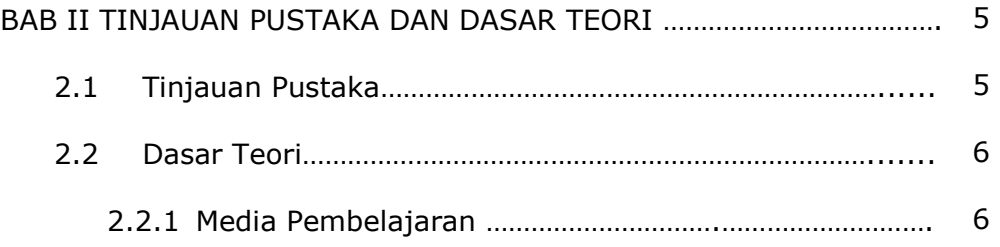

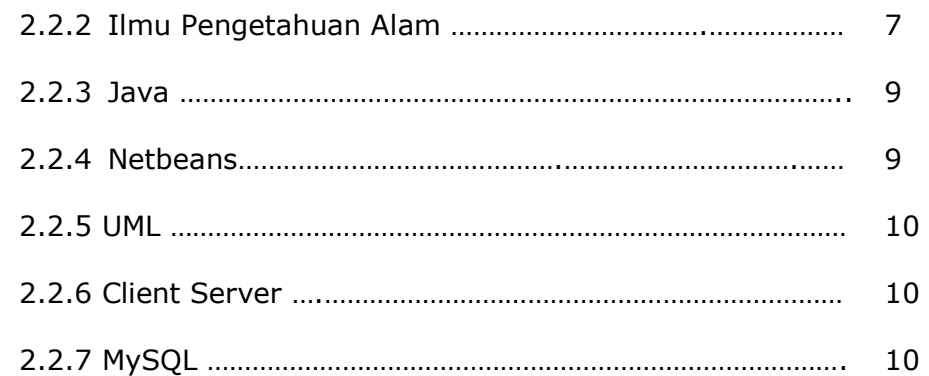

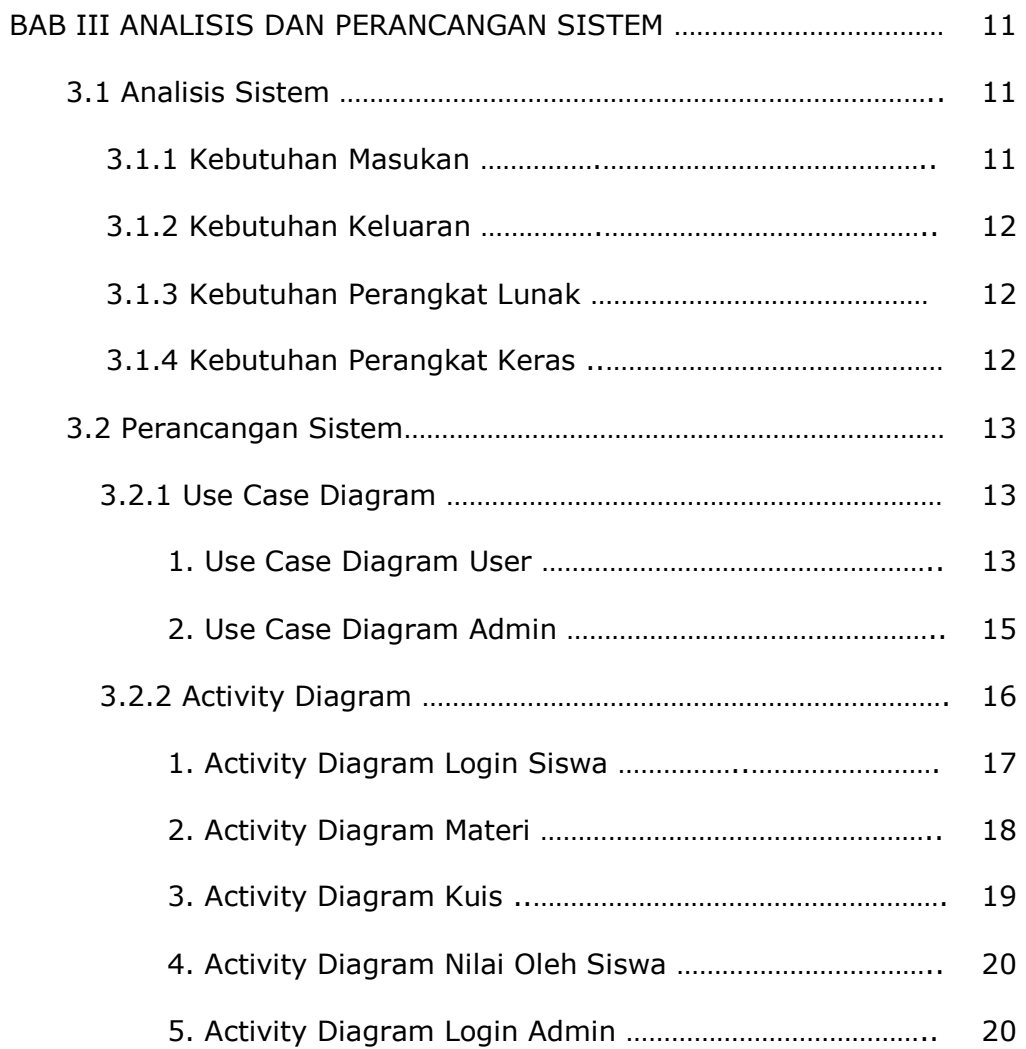

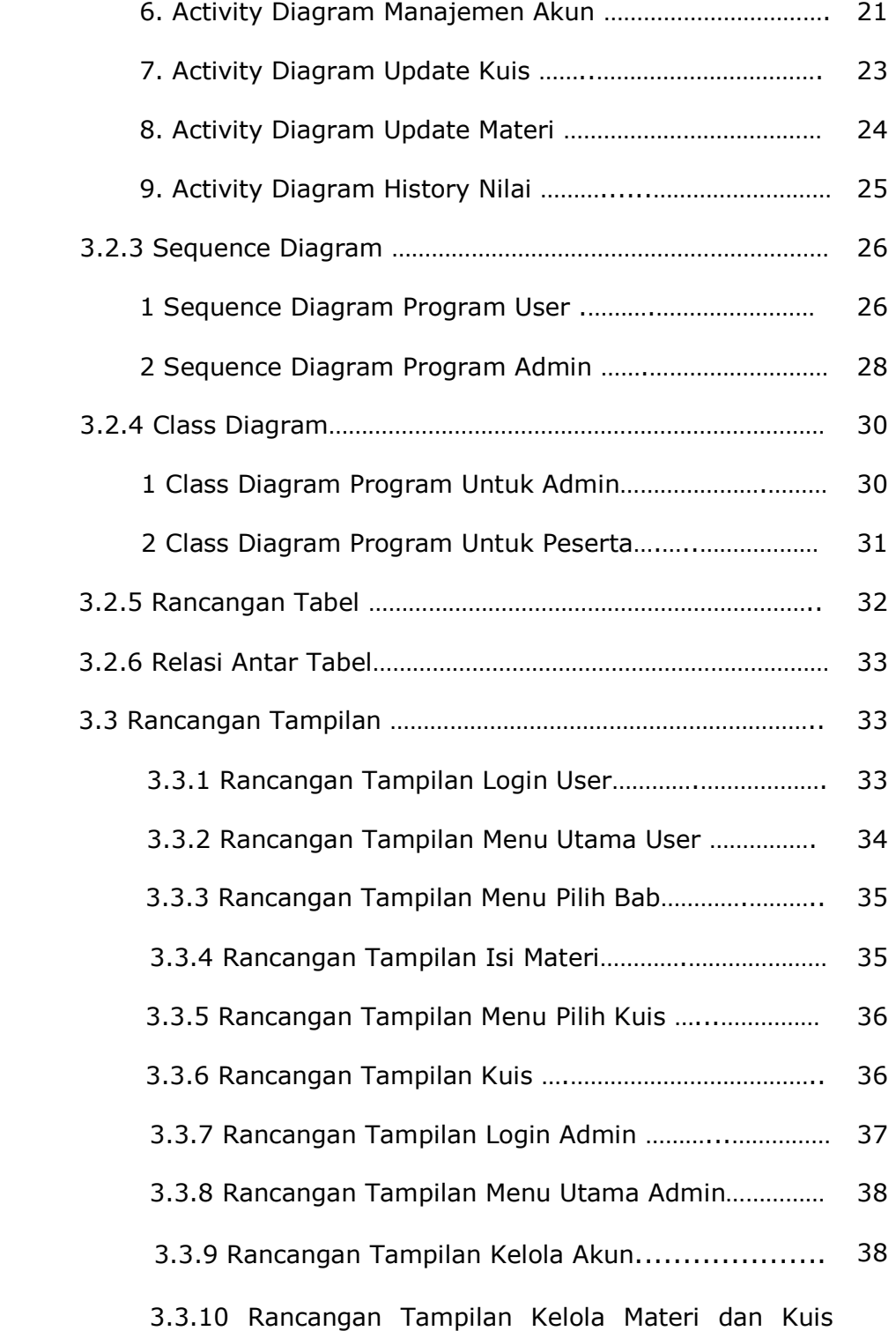

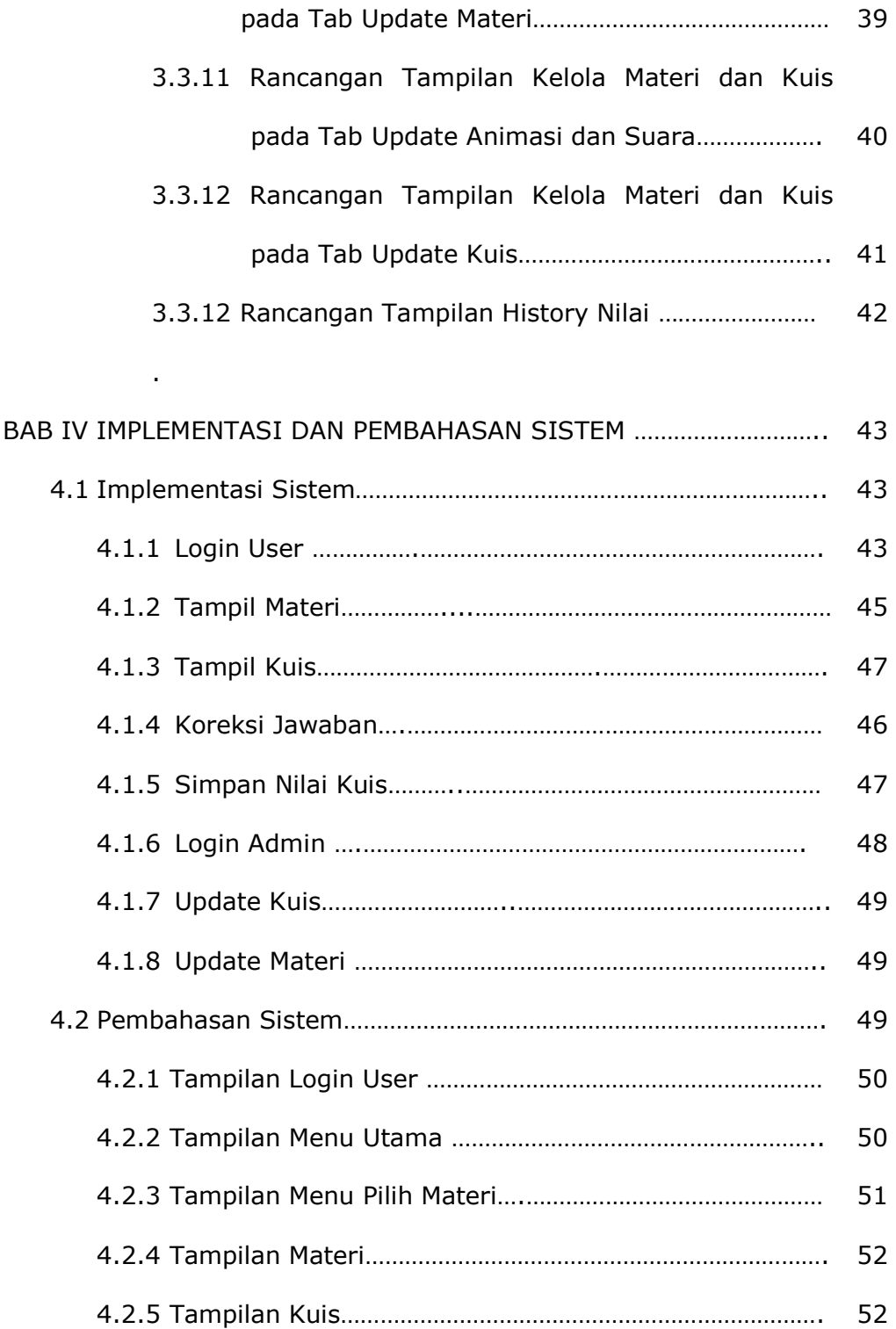

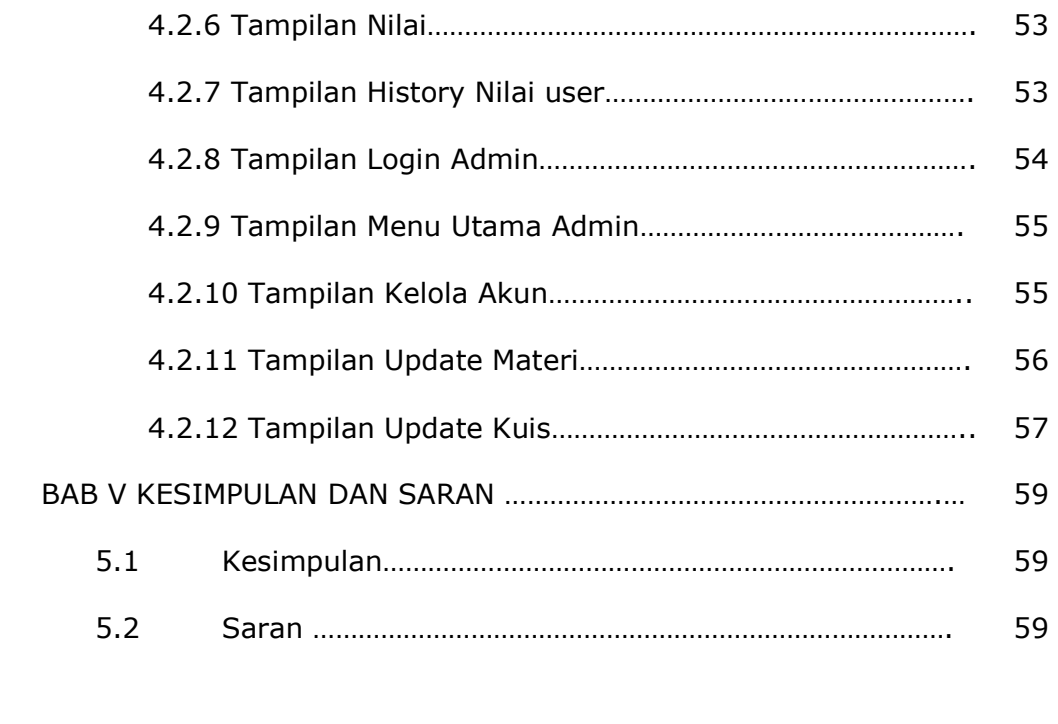

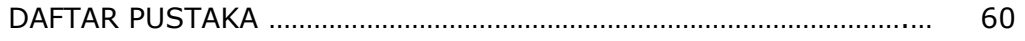

## **DAFTAR GAMBAR**

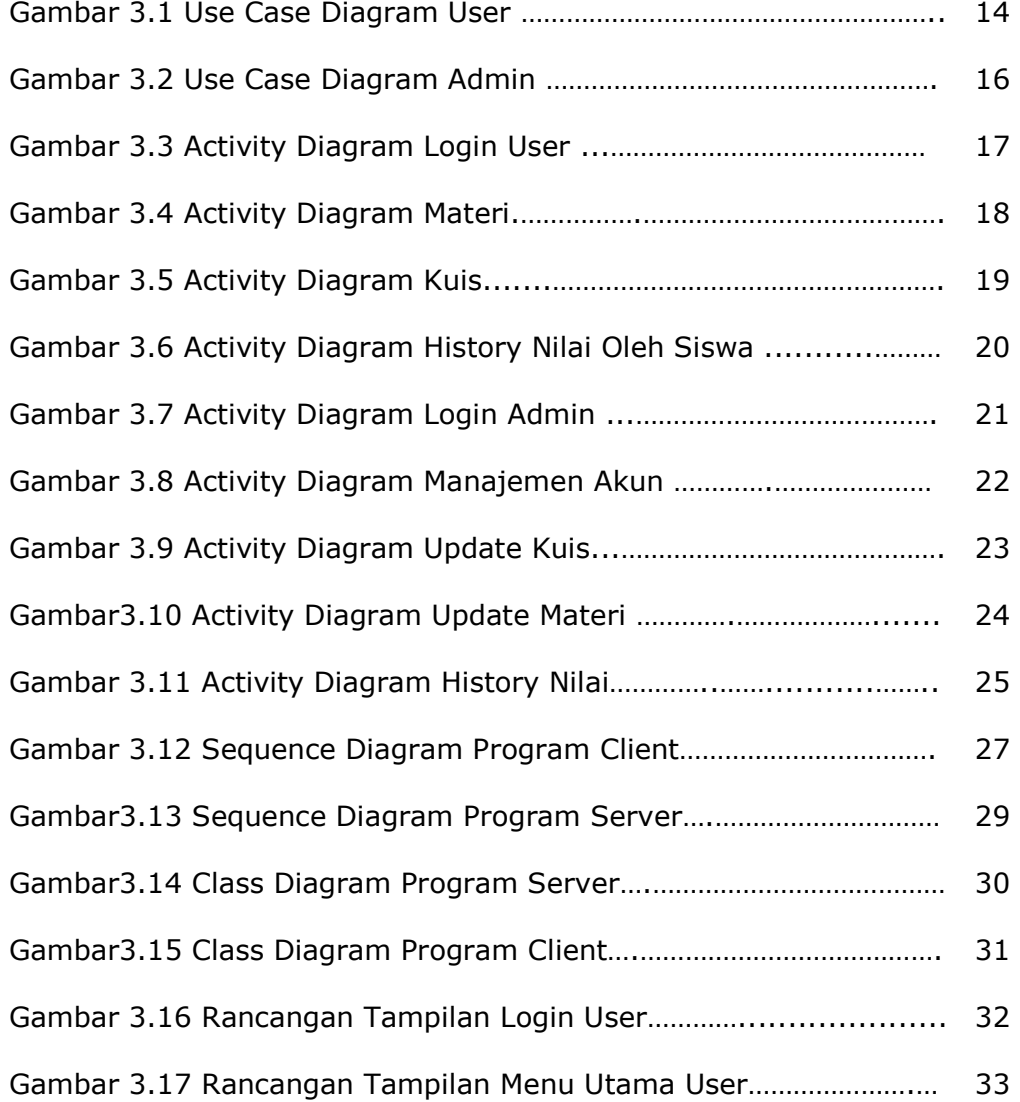

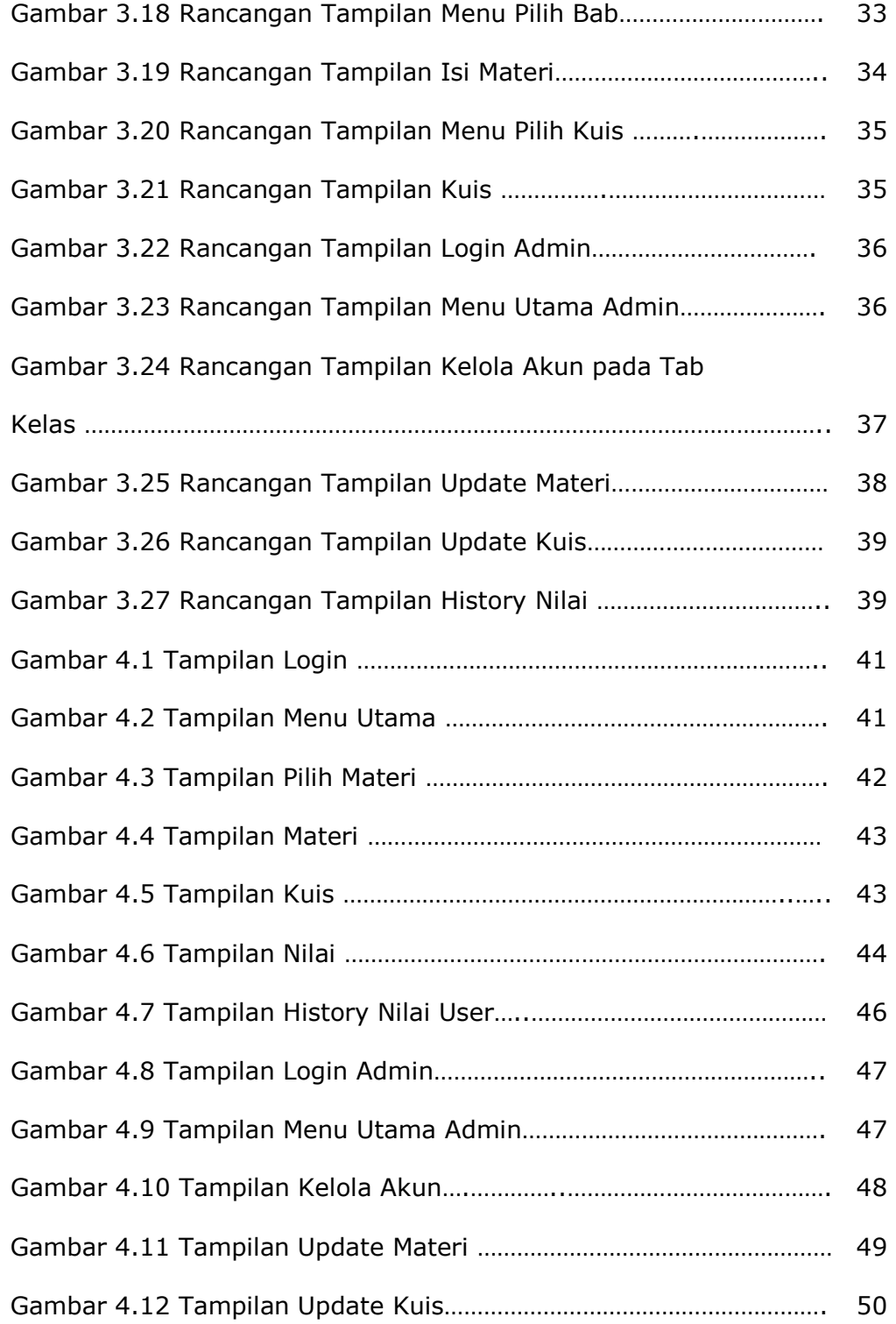

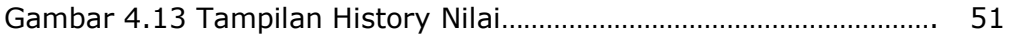